$\circ$ 0000000  $000000$ 000000000 000000

**UNIVE DE REIMS CHAMPAGNE-ARDENNE** 

<span id="page-0-0"></span>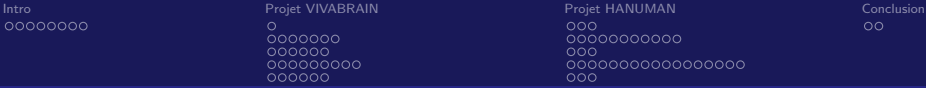

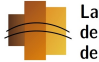

Laboratoire de Mathématiques de Reims

# Des modèles numériques pour étudier le système crânio-spinal

Stéphanie Salmon

Université de Reims Champagne-Ardenne Laboratoire de Mathématiques UMR CNRS 9008

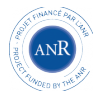

モミッ

Þ

 $QQ$ 

## Poitiers, 21 Octobre 2021

**COL**  $\overline{AB}$  $\rightarrow$   $\equiv$ 

 $\circ$ 0000000 000000 000000000 nnnnnn

[Intro](#page-2-0) [Projet VIVABRAIN](#page-10-0) [Projet HANUMAN](#page-39-0) [Conclusion](#page-80-0) 00000000000  $000$  $\sim$  $000$ 

 $2990$ 

∍

Ε

 $-111$ 

モミッ

# Plan

## <sup>1</sup> [Introduction et contexte](#page-2-0)

## <sup>2</sup> [Projet VIVABRAIN](#page-10-0)

- · Présentation du projet
- · Des images à un maillage : l'outil AngioTK
- Modélisation des écoulements veineux
- · Résultats numériques

## <sup>3</sup> [Projet HANUMAN](#page-39-0)

- · Liquide Cérébro-Spinal
- **Modélisation sur l'humain**
- · Résultats préliminaires sur le LCS
- **Modélisation sur l'animal**

## 4 [Conclusion](#page-80-0)

St. Salmon Du numérique pour le cerveau

 $\circ$ 0000000 000000 000000000 nnnnnn

<span id="page-2-0"></span>**[Intro](#page-2-0)** [Projet VIVABRAIN](#page-10-0) [Projet HANUMAN](#page-39-0) [Conclusion](#page-80-0) **Projet HANUMAN** Conclusion  $00000000000$  $000$  $\sim$  $000$ 

 $2990$ 

∍

# Plan

## <sup>1</sup> [Introduction et contexte](#page-2-0)

## <sup>2</sup> [Projet VIVABRAIN](#page-10-0)

- · Présentation du projet
- · Des images à un maillage : l'outil AngioTK
- Modélisation des écoulements veineux
- · Résultats numériques

## <sup>3</sup> [Projet HANUMAN](#page-39-0)

- · Liquide Cérébro-Spinal
- · Modélisation sur l'humain
- · Résultats préliminaires sur le LCS
- **Modélisation sur l'animal**

St. Salmon Du numérique pour le cerveau

4 0 8

 $\mathcal{A} \cap \mathbb{P} \rightarrow \mathcal{A} \supseteq \mathcal{A} \rightarrow \mathcal{A} \supseteq \mathcal{A}$ 

000000

nnnnnn

**[Intro](#page-2-0)** [Projet VIVABRAIN](#page-10-0) [Projet HANUMAN](#page-39-0) [Conclusion](#page-80-0) **Projet HANUMAN** Conclusion 00000000000  $000$  $\sim$ 

**A BAY BAY** 

三 一  $\Omega$ 

Modélisation et simulation d'écoulements de bio-fluides.

Objectif : Mettre à la disposition du monde de la santé des outils automatiques de simulation de l'écoulement sanguin dans les vaisseaux, de l'écoulement du liquide cérébro-spinal....

Pourquoi ?

Maladies cardiovasculaires ou cardio-neurovasculaires  $= 1<sup>ère</sup>$  cause de mortalité mondiale, 2<sup>ème</sup> en France (1<sup>ère</sup> pour les femmes).

(source http://solidarites-sante.gouv.fr).

Les simulations donnent accès à des informations impossibles à obtenir in vivo ou de manière non invasive.

[Intro](#page-2-0) [Projet VIVABRAIN](#page-10-0) [Projet HANUMAN](#page-39-0) [Conclusion](#page-80-0)  $0000000$ 000000000

000000

nnnnnn

00000000000  $000$ 0000000000000000 റററ

∍

 $\Omega$ 

# Quelques exemples

 $\bullet$  Aider à la compréhension du développement de certaines maladies (comme par ex. influence des facteurs hémodynamiques dans la création de sténoses ou la

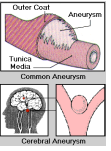

rupture d'anévrismes).

• Aider à améliorer les diagnostics (hydrocéphalie, malformation artério-veineuse) et les traitements (ex : optimisation de la forme des implants endovasculaires).

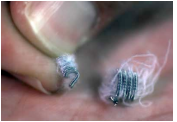

Obtenir des informations complémentaires : expérimentation "in silico" !

nnnnnn

**[Intro](#page-2-0)** [Projet VIVABRAIN](#page-10-0) [Projet HANUMAN](#page-39-0) [Conclusion](#page-80-0) **Projet HANUMAN** Conclusion 0000000000  $000$  $\sim$ റററ

# Circulation sanguine

Système en circuit fermé qui assure le transport du sang.

Composantes :

- Art`eres : vaisseaux contenant le sang allant du cœur vers les organes/tissus
- Veines : vaisseaux contenant le sang allant des organes/tissus vers le cœur

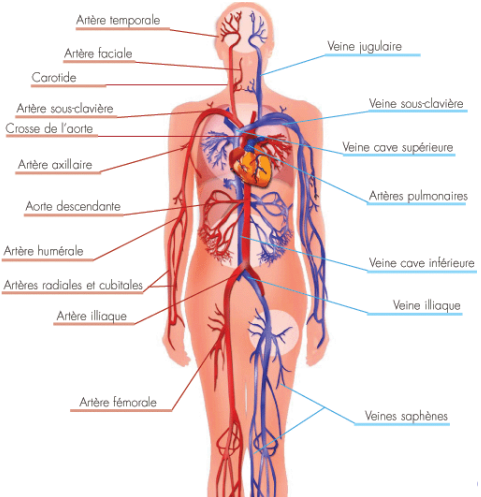

**[Intro](#page-2-0)** [Projet VIVABRAIN](#page-10-0) [Projet HANUMAN](#page-39-0) [Conclusion](#page-80-0) **Projet HANUMAN** Conclusion 0000000000  $000$  $\sim$ റററ

 $2990$ 

∍

∢何 ▶ ∢ ヨ ▶ ∢ ヨ ▶

## Vascularisation du système nerveux central : artères

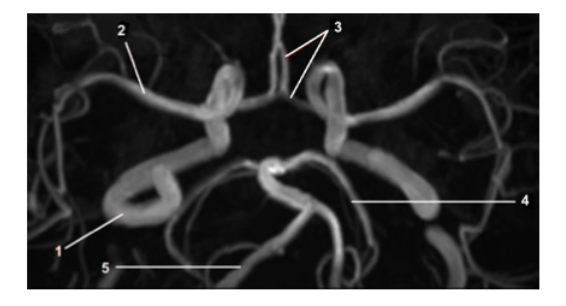

FIGURE 2.5 - ARM (Angiographie par Résonance Magnétique) par TOF (Time-Of-Flight) du polygone de Willis. 1, artère carotide interne. 2, artère cérébrale moyenne. 3, artère cérébrale antérieure. 4, artère cérébrale postérieure. 5, artère vertébrale.

**[Intro](#page-2-0)** [Projet VIVABRAIN](#page-10-0) [Projet HANUMAN](#page-39-0) [Conclusion](#page-80-0) **Projet HANUMAN** Conclusion 

검 K K 검 K

Ε

# Vascularisation du système nerveux central : artères

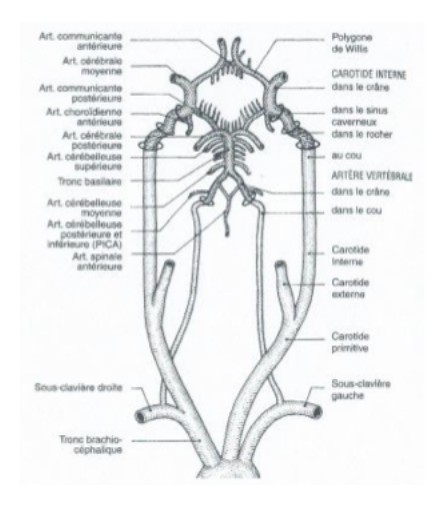

St. Salmon Du numérique pour le cerveau

 $0000000$ 000000<br>000000000<br>000000

[Intro](#page-2-0) [Projet VIVABRAIN](#page-10-0) [Projet HANUMAN](#page-39-0) [Conclusion](#page-80-0)  $00000000000$  $\overline{000}$  $\sim$ ōōō

Þ

**K 何 ▶ 【 ヨ ▶ 【 ヨ ▶** 

 $299$ 

# Vascularisation du système nerveux central : veines

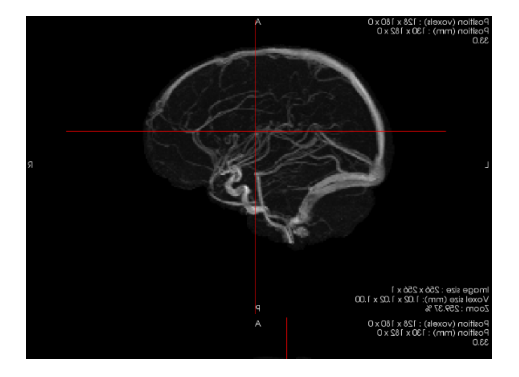

4 0 8

<span id="page-9-0"></span>[Intro](#page-2-0) [Projet VIVABRAIN](#page-10-0) [Projet HANUMAN](#page-39-0) [Conclusion](#page-80-0)  $00000000000$  $000$  $\sim$  $\circ \circ \circ$ 

K ロ ▶ K 何 ▶ K ヨ ▶ K ヨ ▶ ...

Þ

 $299$ 

# Vascularisation du système nerveux central : veines

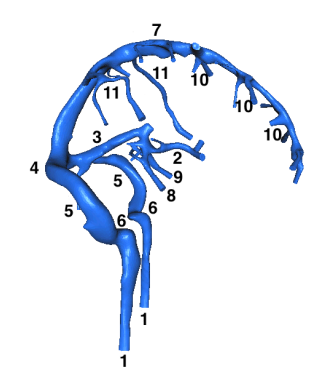

Figure: Cerebral venous network : 1, internal jugular veins. 2, inferior sagittal sinus. 3, straight sinus. 4, confluence of sinuses. 5, lateral sinus (transverse portion). 6, lateral sinus (sigmoid portion). 7, superior sagittal sinus. 8, internal cerebral vein. 9, basilar vein. 10, superior cerebral veins. 11, superior anastomotic veins.

<span id="page-10-0"></span>[Intro](#page-2-0) [Projet VIVABRAIN](#page-10-0) [Projet HANUMAN](#page-39-0) [Conclusion](#page-80-0) (Projet HANUMAN Conclusion 00000000000  $000$  $\sim$  $000$ 

 $2990$ 

∍

4個 ト 4目 ト 4目 ト

← □ →

## Plan

## [Introduction et contexte](#page-2-0)

## <sup>2</sup> [Projet VIVABRAIN](#page-10-0)

- · Présentation du projet
- · Des images à un maillage : l'outil AngioTK
- Modélisation des écoulements veineux
- · Résultats numériques

### <sup>3</sup> [Projet HANUMAN](#page-39-0)

- · Liquide Cérébro-Spinal
- · Modélisation sur l'humain
- · Résultats préliminaires sur le LCS
- · Modélisation sur l'animal

St. Salmon Du numérique pour le cerveau

<span id="page-11-0"></span>

 $\bullet$ 000000 000000 000000000

nnnnnn

[Intro](#page-2-0) [Projet VIVABRAIN](#page-10-0) [Projet HANUMAN](#page-39-0) [Conclusion](#page-80-0) 00000000000  $000$ 0000000000000000  $000$ 

メ御 ドメ ミド メ ミト

E

 $QQ$ 

Présentation du projet

Le projet ANR VIVABRAIN

"Virtual angiography simulation from 3D and 3D+t brain vascular models"

http://vivabrain.fr http://www.agence-nationale-recherche.fr/Projet-ANR-12-MONU-0010

### VIVABRAIN en quelques chiffres

- Porteur : Nicolas Passat (CreSTIC URCA)
- 57 mois (2013-2017)
- $\bullet$  1 Me

### Principaux partenaires

- **•** Reims : URCA (LMR, CreSTIC)
- Strasbourg : UNISTRA (ICube)
- Paris : ESIEE (LIGM)
- Grenoble : UGA (LJK)
- Lyon : Kitware SAS

 $\leftarrow$   $\Box$ 

000000

[Intro](#page-2-0) [Projet VIVABRAIN](#page-10-0) [Projet HANUMAN](#page-39-0) [Conclusion](#page-80-0)  $00000000000$  $\overline{000}$  $\sim$  $000$ 

イロメ イ何 トイヨ トイヨメ

E

 $QQ$ 

### Présentation du projet Plan de travail

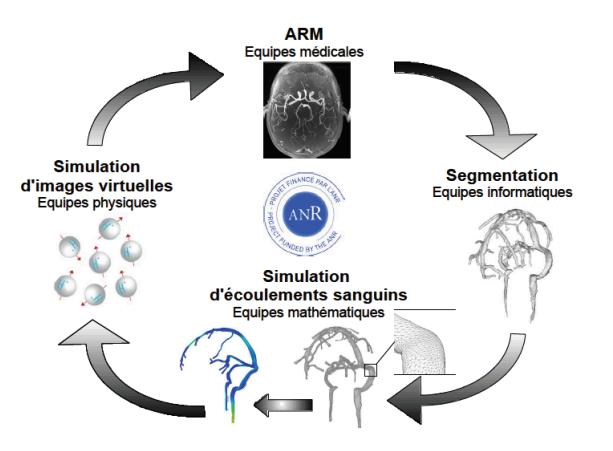

Figure: Chaîne de travail du projet VIVABRAIN.

000000 000000000 nnnnnn

[Intro](#page-2-0) [Projet VIVABRAIN](#page-10-0) [Projet HANUMAN](#page-39-0) [Conclusion](#page-80-0) (Projet HANUMAN Conclusion 00000000000  $000$ 0000000000000000 റററ

**∢何 ▶ ∢ ヨ ▶ ∢ ヨ ▶** 

E.  $\Omega$ 

### Présentation du projet

Simuler l'écoulement sanguin dans le réseau cérébral le plus complet possible (veineux et/ou artériel) . . .

... et "boucler la boucle" : simuler l'acquisition des flux sanguins par des mécanismes d'IRM.

- **Ⅰ** Images de "synthèse" à comparer aux images de départ : validation de la chaîne de travail.
- **2** Expertise des médecins et radiologues.
- <sup>3</sup> Constituer une base de données, librement accessible à la communauté informatique "segmentation" pour tester leurs algorithmes.

Nos particularités : travailler sur les écoulements sanguins cérébraux. Ne développer que du logiciel libre. http://vivabrain.fr/

[Intro](#page-2-0) [Projet VIVABRAIN](#page-10-0) [Projet HANUMAN](#page-39-0) [Conclusion](#page-80-0)  $00000000000$  $000$  $\sim$  $000$ 

 $2990$ 

∍

Présentation du projet

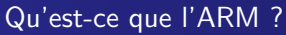

Deux types d'images (en fonction des séquences choisies) :

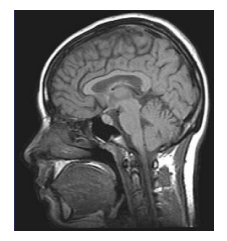

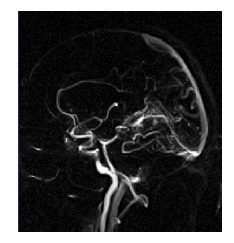

Figure: images anatomiques (morphologie). Figure: images fonctionnelles (flux sanguins ou flux de produits contrastants).

∢何 ▶ ∢ ヨ ▶ ∢ ヨ ▶

4 0 8

000000 000000000 nnnnnn

<span id="page-15-0"></span>[Intro](#page-2-0) [Projet VIVABRAIN](#page-10-0) [Projet HANUMAN](#page-39-0) [Conclusion](#page-80-0) (Projet HANUMAN Conclusion 00000000000  $000$ 0000000000000000 റററ

化重新化重新

∍

 $209$ 

### Présentation du projet

Outil : extension du logiciel JEMRIS

- open source, librement modifiable (=esprit du projet ! )
- · termes de Maxwell, diffusion moléculaire, bruit gaussien, mouvements du patient....

⇒ outil complet pour l'angiographie virtuelle.

Stöcker, T., Vahedipour, K., Pflugfelder, D., & Shah, N. J. (2010). High-performance computing MRI simulations. Magnetic Resonance in Medicine, 64(1), 186?93. DOI

Thèse Alexandre Fortin, financement ANR, en co-direction avec Emmanuel Durand,

PUPH Université Paris-Sud XI, IR4M. Soutenue en Mai 2017.

<span id="page-16-0"></span>

[Intro](#page-2-0) [Projet VIVABRAIN](#page-10-0) [Projet HANUMAN](#page-39-0) [Conclusion](#page-80-0)  $00000000000$  $000$  $\sim$  $000$ 

 $299$ 

Présentation du projet

### IRM virtuelles d'après simulations numériques

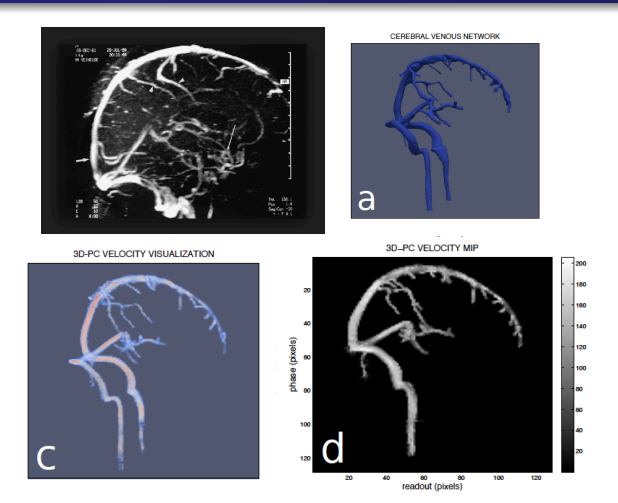

Figure: Images IRM virtuelles du réseau cérébral obtenu par JEMRIS après traiteme[nt de](#page-15-0)s résu[lta](#page-15-0)[ts de](#page-16-0) [si](#page-17-0)[mu](#page-10-0)[la](#page-11-0)[tio](#page-17-0)[ns](#page-18-0) [n](#page-9-0)[um](#page-10-0)ér[iqu](#page-39-0)[es.](#page-0-0)

<span id="page-17-0"></span>[Intro](#page-2-0) [Projet VIVABRAIN](#page-10-0) [Projet HANUMAN](#page-39-0) [Conclusion](#page-80-0) (Projet HANUMAN Conclusion  $00000000000$  $000$  $\sim$  $000$ 

 $QQ$ 

E.

Présentation du projet MT180

> Alexandre Fortin : lauréat Champagne-Ardenne - Finaliste national de "Ma thèse en 180 secondes" en 2016.

https://podcast.univ-reims.fr/videos/MEDIA160401094746827/multimedia/MEDIA160401094746827.mp4

A. Fortin, S. Salmon, J. Baruthio, M. Delbany, E. Durand, Flow MRI simulation in complex 3D geometries: Application to the cerebral venous network, Magnetic Resonance in Medicine, DOI:10.1002/mrm.27114, 2018.

4 0 8

→ 何 ▶ → ヨ ▶ → ヨ ▶

 $0000000$  $\bullet$ 00000 000000000 000000

<span id="page-18-0"></span>[Intro](#page-2-0) [Projet VIVABRAIN](#page-10-0) [Projet HANUMAN](#page-39-0) [Conclusion](#page-80-0) 00000000000  $000$  $\sim$  $000$ 

**∢何 ▶ ∢ ヨ ▶ ∢ ヨ ▶** 

 $-111$ 

∍

 $\Omega$ 

Des images à un maillage : l'outil AngioTK

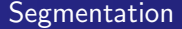

Retrouver automatiquement dans une image la région d'intérêt : un organe, une tumeur, ici les vaisseaux sanguins . . .

(Première partie de la) Thèse d'Olivia Miraucourt (soutenue en 2016) Co-encadrée avec Hugues Talbot (ESIEE Paris) et Nicolas Passat (CreSTIC, Reims). Thèse d'Odyssée Merveille : filtrage RORPO. encadrée par Hugues Talbot (ESIEE Paris) et Nicolas Passat (CreSTIC, Reims).

annanna  $000000$ 000000000 nnnnnn

[Intro](#page-2-0) [Projet VIVABRAIN](#page-10-0) [Projet HANUMAN](#page-39-0) [Conclusion](#page-80-0) (Projet HANUMAN Conclusion 00000000000  $000$  $\sim$ റററ

 $\left\{ \left\vert \left\langle \left\langle \left\langle \mathbf{q} \right\rangle \right\rangle \right\rangle \right\vert \left\langle \mathbf{q} \right\rangle \right\vert \left\langle \mathbf{q} \right\rangle \right\vert \left\langle \mathbf{q} \right\rangle \right\vert \left\langle \mathbf{q} \right\rangle \right\vert \left\langle \mathbf{q} \right\rangle \left\langle \mathbf{q} \right\rangle \right\vert$ 

 $QQ$ (三)

Des images à un maillage : l'outil AngioTK

## Axes de recherche : point de vue informatique

Nombreux outils développés pour améliorer les segmentations (Thèses d'Odyssée Merveille et d'Olivia Miraucourt soutenues fin 2016) et pour passer des segmentations aux maillages de calcul.

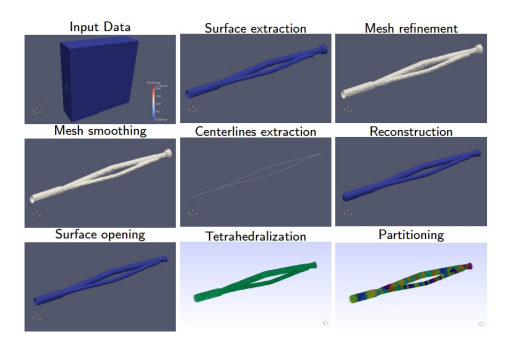

Figure: AngioTK : chaîne de traitement des données IRM aux maillages de calcul (avec Kitware).

[Intro](#page-2-0) [Projet VIVABRAIN](#page-10-0) [Projet HANUMAN](#page-39-0) [Conclusion](#page-80-0)  $00000000000$  $\overline{000}$  $\sim$ റററ

K ロ ▶ K 何 ▶ K ヨ ▶ K ヨ ▶ ...

 $\equiv$ 

 $QQ$ 

Des images à un maillage : l'outil AngioTK

# Sténose sinus transverse : image pré-opératoire.

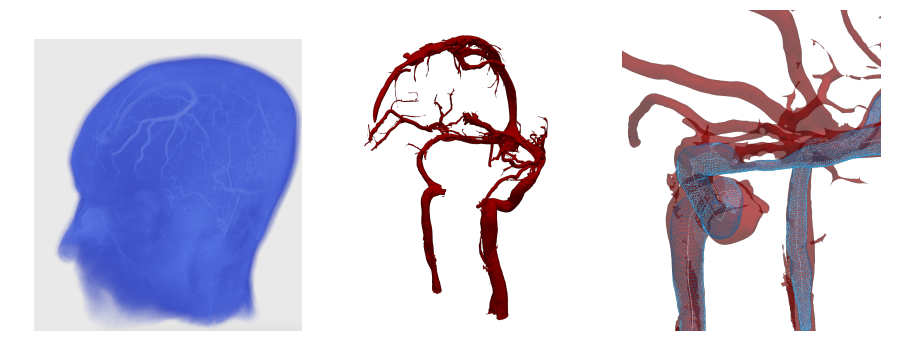

Figure: Patient du Dr Raphaël Blanc - radiologue diagnostique et interventionnel Hôpital Fondation Adolphe de Rothschild. image de départ - image filtrée - zoom sur la sténose - Guillaume Dollé (LMR).

[Intro](#page-2-0) [Projet VIVABRAIN](#page-10-0) [Projet HANUMAN](#page-39-0) [Conclusion](#page-80-0) 0000000000  $000$  $\sim$ 

 $\left\{ \left\vert \left\langle \left\langle \left\langle \mathbf{q} \right\rangle \right\rangle \right\rangle \right\vert \left\langle \mathbf{q} \right\rangle \right\vert \left\langle \mathbf{q} \right\rangle \right\vert \left\langle \mathbf{q} \right\rangle \right\vert \left\langle \mathbf{q} \right\rangle \right\vert$ 

€ □ F

 $QQ$ 

Des images à un maillage : l'outil AngioTK

Traitement du maillage - version 2021 : image post-opératoire.

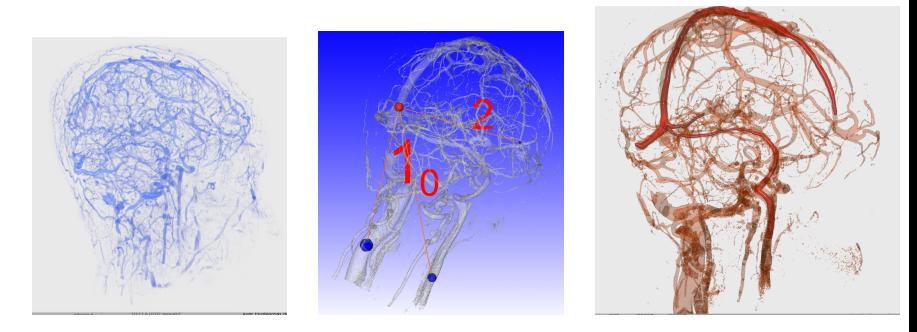

Figure: AngioTK : image de départ filtrée - choix des graines - Lignes centrales : artéfact dû au stent - Guillaume Dollé (LMR).

[Intro](#page-2-0) [Projet VIVABRAIN](#page-10-0) [Projet HANUMAN](#page-39-0) [Conclusion](#page-80-0)  $00000000000$  $000$  $\sim$  $000$ 

イロメ イ何 トイヨ トイヨメ

 $299$ 

∍

Des images à un maillage : l'outil AngioTK

# Traitement du maillage - version 2021.

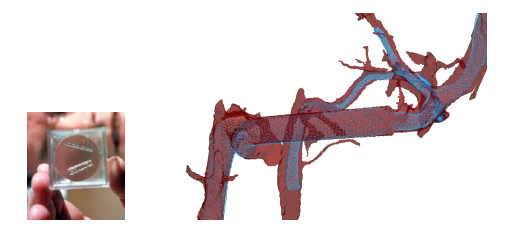

Figure: Image post-opératoire : correction artéfact dû au stent - Maillage du stent - Guillaume Dollé (LMR).

[Intro](#page-2-0) [Projet VIVABRAIN](#page-10-0) [Projet HANUMAN](#page-39-0) [Conclusion](#page-80-0)  $00000000000$  $000$  $\sim$  $000$ 

イロメ イ何 トイヨ トイヨメ

 $QQ$ 

Ε

Des images à un maillage : l'outil AngioTK

Ł

Traitement du maillage.

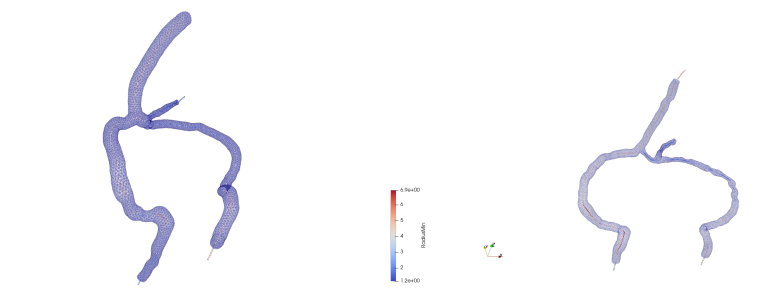

Figure: Maillage des sinus AngioTK - Guillaume Dollé (LMR) - À partir des lignes centrales et des rayons : témoins 2 et 6 - Olivier Balédent CHU Amiens.

 $0000000$ 000000  $\bullet$ 00000000 nnnnnn

<span id="page-24-0"></span>[Intro](#page-2-0) [Projet VIVABRAIN](#page-10-0) [Projet HANUMAN](#page-39-0) [Conclusion](#page-80-0) (Projet HANUMAN Conclusion 0000000000  $000$  $\sim$ റററ

 $2990$ 

Ε

Modélisation des écoulements veineux

Ecoulements sanguins

 $Sang =$  suspension concentrée de cellules

- ∗ globules rouges (hématies),
- ∗ globules blancs (leucocytes),
- ∗ plaquettes.

 $(10<sup>3</sup>$  fois plus d'hématies que de leucocytes).

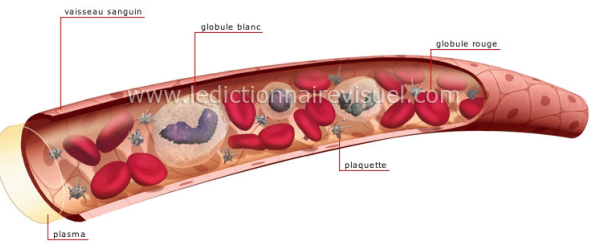

 $-10<sup>-1</sup>$ 

∢何 ▶ ∢ ヨ ▶ ∢ ヨ ▶

⇒ Fluide non-newtonien.

Mais le caractère multiphasique ne devient important que dans les petits vaisseaux !  $\implies$  Fluide homogène et newtonien, incompressible.

[Intro](#page-2-0) [Projet VIVABRAIN](#page-10-0) [Projet HANUMAN](#page-39-0) [Conclusion](#page-80-0) (Projet HANUMAN Conclusion 00000000000  $000$  $\sim$ റററ

 $2990$ 

∍

Ξ

モミッ

Modélisation des écoulements veineux

Ecoulements sanguins veineux

En général, très peu étudié, peu connu.

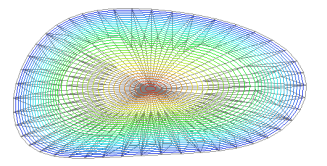

- **•** Section elliptique (car collabable !).
- Présence de valves pour empêcher les flux retour dans les jambes mais pas dans le cerveau (?).
- Variabilité inter-individuelle très importante.
- Comportement différent en fonction de la position.

[Intro](#page-2-0) [Projet VIVABRAIN](#page-10-0) [Projet HANUMAN](#page-39-0) [Conclusion](#page-80-0) (Projet HANUMAN Conclusion 00000000000  $000$ 0000000000000000 റററ

 $QQ$ 

GH.

Modélisation des écoulements veineux

Ecoulements sanguins : fluide/structure ou fluide seul ?

Vaisseaux sanguins : solide élastique en (grande) déformation.

=⇒ Interaction fluide-structure.

Mais

- $\bullet$  manque de données sur la structure dans la littérature (coefficients, paramètres),
- $\bullet$  veines cérébrales = système très contraint  $boîte crânienne + liquide cérébro-spinal$

⇒ Plutôt "faire bien" simulation fluide seul en intra-crânien!.

 $-111$ 

[Intro](#page-2-0) [Projet VIVABRAIN](#page-10-0) [Projet HANUMAN](#page-39-0) [Conclusion](#page-80-0) (Projet HANUMAN Conclusion 00000000000  $000$ 0000000000000000 റററ

Modélisation des écoulements veineux

Ecoulement sanguin veineux cérébral

- Stokes/Navier-Stokes ? Calculs des nombres caractéristiques avec des données fournies par nos collaborateurs :  $\implies$  équations de Navier-Stokes instationnaires/stationnaires.
- · Variabilité individuelle considérable des sorties veineuses (ce qui justifie de partir de l'imagerie).
- Fluide seul/Fluide-structure ? Sinus rigides mais pas jugulaires ...
- · Présence du liquide cérébro-spinal.

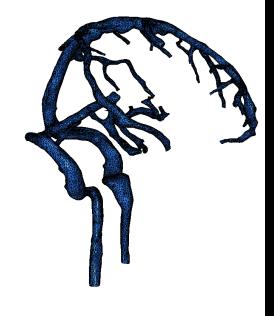

 $209$ 

 $-111$ 

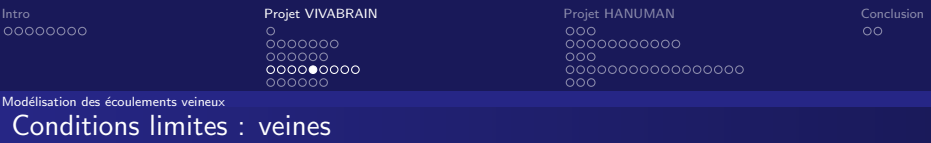

Entrée : vitesse provenant de la micro-circulation donc "petite".

**Peau** : paroi rigide donc non-glissement soit  $U = 0$ . Sortie :

**4** libre,

- 2 traction (=appel du cœur),
- <sup>3</sup> debout vs couché !

 $\bullet$  Modèle 0D de Windkessel = Analogie mécanique/électrique

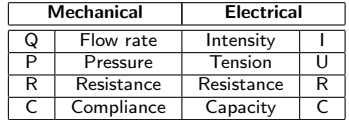

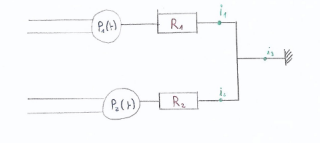

イ何 ト イヨ ト イヨ ト

 $E = \Omega Q$ 

 $-10<sup>-1</sup>$ 

000000

[Intro](#page-2-0) [Projet VIVABRAIN](#page-10-0) [Projet HANUMAN](#page-39-0) [Conclusion](#page-80-0) (Projet HANUMAN Conclusion 00000000000  $000$  $\sim$  $000$ 

 $2990$ 

∍

化重复 化重复

Modélisation des écoulements veineux

## Finalement : équations de Navier-Stokes

$$
\left\{\begin{array}{rcl} \rho(\partial_t u + (u\cdot \nabla)u) - \mu \Delta u + \nabla \rho & = & f & \text{in } \Omega \times [0, T] \\ \text{div } u & = & 0 & \text{in } \Omega \times [0, T] \\ u|_{t=0} & = & u_0 & \text{in } \Omega \\ + \text{Conditions Limits} \text{ m}^2 \text{ lies.} \end{array}\right.
$$

où u est la vitesse du fluide, p sa pression,  $\rho$  sa densité,  $\mu$  sa viscosité dynamique et f une force volumique appliquée (gravité par exemple). La vitesse initiale u<sub>0</sub> doit être à divergence nulle.

 $-111$ 

[Intro](#page-2-0) [Projet VIVABRAIN](#page-10-0) [Projet HANUMAN](#page-39-0) [Conclusion](#page-80-0)  $00000000000$  $000$  $\sim$  $000$ 

E.

 $QQ$ 

Modélisation des écoulements veineux

Choix des méthodes numériques

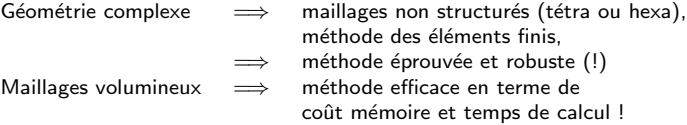

Choix actuel : FreeFem++ (http://www.freefem.org).

## Besoin de ressources en calcul !

 $\implies$  Plateformes de calcul régionales ROMEO

4 0 8

 $\mathcal{A} \oplus \mathcal{B}$  and  $\mathcal{A} \oplus \mathcal{B}$  and  $\mathcal{B} \oplus \mathcal{B}$ 

[Intro](#page-2-0) [Projet VIVABRAIN](#page-10-0) [Projet HANUMAN](#page-39-0) [Conclusion](#page-80-0) (Projet HANUMAN Conclusion 00000000000  $000$  $\sim$  $000$ 

 $QQ$ 

GH.

∢ ロ ▶ ( 何 ) ( ミ ) ( ミ ) ( ニ )

Modélisation des écoulements veineux

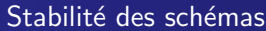

Balance d'énergie du système de Navier-Stokes :

$$
\frac{d}{dt}\left(\frac{\rho}{2}\int_{\Omega}|u|^{2}\right)+\mu\int_{\Omega}|\nabla u|^{2}+\int_{\partial\Omega}\left(pn-\mu\frac{\partial u}{\partial n}\right)u=0
$$
\n(1)

Dans le cas de conditions limites de Dirichlet homogènes  $\implies$  conservation de l'énergie. Dans les autres cas de conditions mêlées  $\implies$  à démontrer. (Travaux de S. Martin, C. Grandmont, J. Fouchet-Incaux, S. Garnotel, . . . ).

[Intro](#page-2-0) [Projet VIVABRAIN](#page-10-0) [Projet HANUMAN](#page-39-0) [Conclusion](#page-80-0) 00000000000  $000$ 0000000000000000 റററ

メ何 トメミ トメミ トーミー

 $\Omega$ 

### Modélisation des écoulements veineux

## Méthode des caractéristiques pour Navier-Stokes.

Trouver  $u_h^{n+1} \in V_h \subset V = H_0^1(\Omega, \Gamma_D)$  et  $p_h^{n+1} \in Q_h \subset L^2(\Omega)$ ,  $V_h$  et  $Q_h$  compatibles tels que :

$$
\frac{\rho}{dt} \int_{\Omega} (\mathbf{u}_h^{n+1} - \mathbf{u}_h^n \circ X^n) \mathbf{v} + \mu \int_{\Omega} \nabla \mathbf{u}_h^{n+1} \cdot \nabla \mathbf{v} - \int_{\Omega} p_h^{n+1} \operatorname{div} \mathbf{v} = \int_{\Omega} \mathbf{f}^{n+1} \mathbf{v}
$$
  

$$
\forall \mathbf{v} \in V_h
$$
  

$$
\int_{\Omega} \operatorname{div} \mathbf{u}_h^{n+1} q = 0
$$
  

$$
\forall q \in Q_h.
$$

Méthode des caractéristiques (inconditionnellement stable), résolution directe.

Quarteroni A.,Numerical Models for Differential Problems, MS & A vol. 2, Springer, 2009.

Algorithme réputé plus stable en conditions limites mêlées (thèse de J.

Fouchet-Incaux).

Programmation parallèle en Freefem $++$  (Pierre Mollo).

<span id="page-33-0"></span>[Intro](#page-2-0) [Projet VIVABRAIN](#page-10-0) [Projet HANUMAN](#page-39-0) [Conclusion](#page-80-0) (Projet HANUMAN Conclusion 00000000000  $000$ 0000000000000000 റററ

∢何 ▶ ∢ ヨ ▶ ∢ ヨ ▶

Ε

 $\Omega$ 

### Résultats numériques

VALIDATION

Validation  $=$  Véritable problème dans les applications médicales ! Comment valider les simulations numériques ?

• solutions analytiques  $\implies$  vérification, Page web algorithmes vérifiés de Olivia Miraucourt et Simon Garnotel, repris par Pierre Mollo :

http://numtourcfd.univ-reims.fr/

- comparaison entre différents logiciels  $\implies$  vérification, Validation croisée FreeFem $++/Fe$ el $++$ , Simon Garnotel, Olivia Miraucourt, Ranine Tarabay (thèse co-direction Christophe Prudhomme, Marcela Szopos, financement ministère, IRMA Strasbourg).
- comparaison avec expériences  $\implies$  validation.

Vérification effectuée et validation de chaque étape du projet sur fantôme !

PHANTOM project: development and validation of the pipeline from MRA acquisition to MRA simulations Alexandre Ancel, Alexandre

Fortin, Simon Garnotel, Olivia Miraucourt and Ranine Tarabay ESAIM: ProcS, 55 (2016) 1-22 DOI:

https://doi.org/10.1051/proc/201655001

 $000000$ 

[Intro](#page-2-0) [Projet VIVABRAIN](#page-10-0) [Projet HANUMAN](#page-39-0) [Conclusion](#page-80-0)  $00000000000$  $000$  $\sim$  $000$ 

 $QQ$ 

Ε

### Résultats numériques

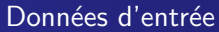

### IRM morphologique

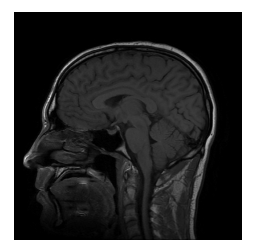

Intensité du pixel en fonction des tissus.

IRM de flux (PC : Phase Contrast)

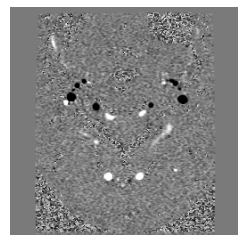

Intensité du pixel proportionnelle à la vitesse.

4 0 8

 $\left\{ \left\vert \left\langle \left\langle \left\langle \mathbf{q} \right\rangle \right\rangle \right\rangle \right\vert \left\langle \mathbf{q} \right\rangle \right\vert \left\langle \mathbf{q} \right\rangle \right\vert \left\langle \mathbf{q} \right\rangle \right\vert \left\langle \mathbf{q} \right\rangle \right\vert$ 

000000

[Intro](#page-2-0) [Projet VIVABRAIN](#page-10-0) [Projet HANUMAN](#page-39-0) [Conclusion](#page-80-0) 0000000000  $000$  $\sim$ റററ

 $\mathcal{A} \oplus \mathcal{B}$  )  $\mathcal{A} \oplus \mathcal{B}$  )  $\mathcal{A} \oplus \mathcal{B}$ 

 $2990$ 

Ε

### Résultats numériques

Flow Analysis : logiciel libre développé par Olivier Balédent.

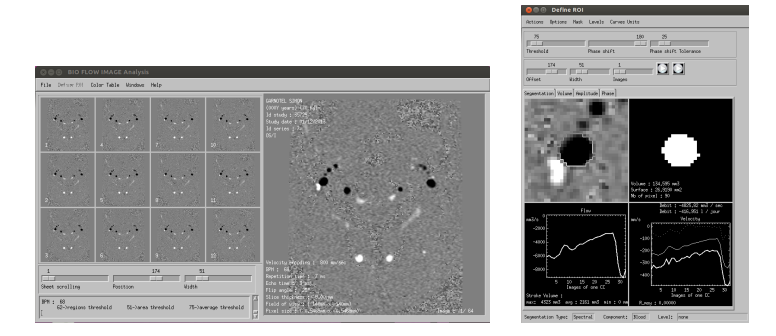

### Fonctionnalités :

Segmentation automatique, antialiasing, calcul de vitesses, débits, volumes, exportation des données (format txt, slk), ...

Disponible gratuitement sur <http://www.tidam.fr/software.htm>

4 0 8
$\circ$ 

 $0000000$ 000000

[Intro](#page-2-0) [Projet VIVABRAIN](#page-10-0) [Projet HANUMAN](#page-39-0) [Conclusion](#page-80-0)  $00000000000$  $\overline{000}$  $\sim$  $000$ 

重

 $299$ 

#### Résultats numériques

# Données d'entrée et de sorties.

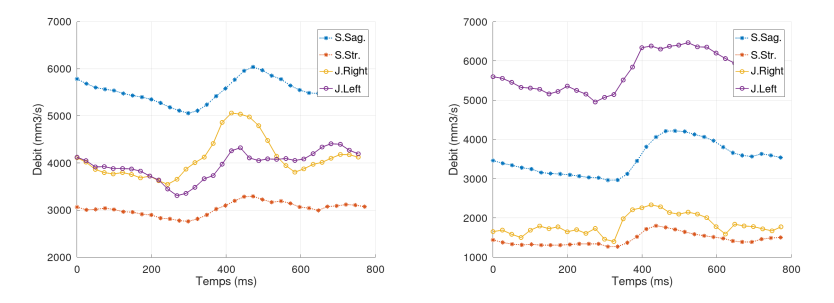

Figure: Données d'entrée (T2 et T6): mesures de débit- Olivier Balédent (Amiens).

4 0 F

4 何 ▶

メミメ メミメ

 $\circ$  $0000000$ 000000

[Intro](#page-2-0) [Projet VIVABRAIN](#page-10-0) [Projet HANUMAN](#page-39-0) [Conclusion](#page-80-0)  $00000000000$  $\overline{000}$  $\sim$  $000$ 

 $\left\{ \left\vert \left\langle \left\langle \left\langle \mathbf{q} \right\rangle \right\rangle \right\rangle \right\vert \left\langle \mathbf{q} \right\rangle \right\vert \left\langle \mathbf{q} \right\rangle \right\vert \left\langle \mathbf{q} \right\rangle \right\vert \left\langle \mathbf{q} \right\rangle \right\vert$ 

4 0 F

重

 $299$ 

#### Résultats numériques

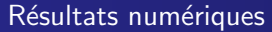

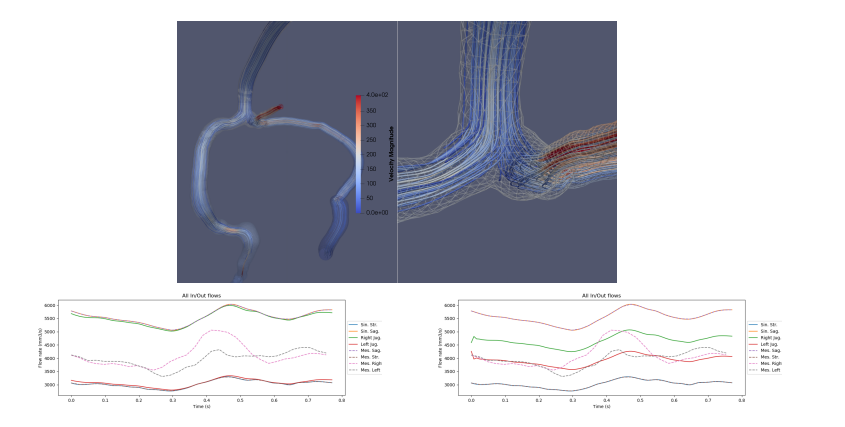

Figure: 160 000 dof avec 4 coeurs = 2.5sec / itération (1.5sec / itération sur Romeo). 1 120 000 dof avec 4 coeurs -sur Romeo  $=$  15sec / itération.

 $0000000$  $000000$  $000000000$ 

 $00000$ 

[Intro](#page-2-0) [Projet VIVABRAIN](#page-10-0) [Projet HANUMAN](#page-39-0) [Conclusion](#page-80-0)  $00000000000$  $000$  $\sim$  $000$ 

Georgia  $QQ$ 

Résultats numériques

Pourquoi de telles simulations ?

- Sortie avec compliances.
- Améliorer avec une traction plutôt qu'une sortie avec résistances.
- Réseau veineux  $\implies$  pression intra-crânienne.

4 0 8

**∢何 ▶ ∢ ヨ ▶ ∢ ヨ ▶** 

<span id="page-39-0"></span>

 $\circ$ 0000000 000000 000000000 nnnnnn

[Intro](#page-2-0) [Projet VIVABRAIN](#page-10-0) [Projet HANUMAN](#page-39-0) [Conclusion](#page-80-0) 0000000000  $000$  $\sim$  $000$ 

 $2990$ 

Ε

# Plan

## [Introduction et contexte](#page-2-0)

### <sup>2</sup> [Projet VIVABRAIN](#page-10-0)

- · Présentation du projet
- · Des images à un maillage : l'outil AngioTK
- Modélisation des écoulements veineux
- Résultats numériques

### <sup>3</sup> [Projet HANUMAN](#page-39-0)

- · Liquide Cérébro-Spinal
- **Modélisation sur l'humain**
- · Résultats préliminaires sur le LCS
- **Modélisation sur l'animal**

St. Salmon Du numérique pour le cerveau

 $\leftarrow$   $\Box$ 

4個 ト 4目 ト 4目 ト

[Intro](#page-2-0) Proj**et [Projet VIVABRAIN](#page-10-0) Projet [Projet HANUMAN](#page-39-0)** [Conclusion](#page-80-0) 0000000000  $000$ 0000000000000000 റററ

4 桐 ト 4 三 ト 4 三 ト

∍

 $QQ$ 

# Le projet HANUMAN

# Éléments clefs

- Human and Animal NUmerical Models for the crANio-spinal system
- $\bullet$  Appel à projets PRC 2018 CE45 Mathématique, informatique, automatique, traitement du signal pour répondre aux défis de la biologie et de la santé.
- Les acteurs : LMR (Reims), CReSTIC (Reims), CHU Amiens, IMT et IMFT, CerCo (Toulouse), .
- https://salmon.perso.math.cnrs.fr/hanuman.html

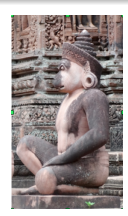

[Intro](#page-2-0) [Projet VIVABRAIN](#page-10-0) [Projet HANUMAN](#page-39-0) [Conclusion](#page-80-0) 0000000000  $000$  $\sim$ 

 $2990$ 

∍

# Projet en cours

Objectif : développer un modèle numérique du système crânio-spinal valable à la fois sur l'humain et sur le marmouset.

Pour

- Vérifier l'adéquation du modèle animal pour l'humain.
- Etudier le vieillissement des structures vasculaires et cérébrales sur le marmouset (durée de vie  $= 10$  ans)
- ...avant transfert des bio-marqueurs des maladies neuro-dégénératives sur l'homme.

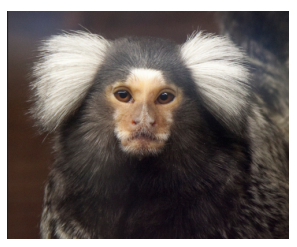

### Figure: Callithrix Jacchus

<span id="page-42-0"></span>[Intro](#page-2-0) Proj**et [Projet VIVABRAIN](#page-10-0) Projet [Projet HANUMAN](#page-39-0)** [Conclusion](#page-80-0)  $\bullet$ 0000000000  $000$  $\sim$ റററ

 $2990$ 

∍

Liquide Cérébro-Spinal

Liquide cérébro-spinal (LCS ou CSF)

Il est présent dans et autour du système cérébrospinal, dans le SAS et les ventricules.

Rôle ·

- · Protection mécanique (chocs et poids)
- $\bullet$  Métabolisme (hormones, nutriments, ...)
- · Immunité (anticorps, ...)

Composition :

- 99% d'eau
- $\bullet$  1% protéines, glucose, ...

Volume ∼ 150mL

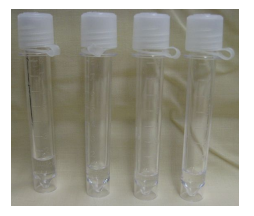

**∢何 ▶ ∢ ヨ ▶ ∢ ヨ ▶** 

 $-111$ 

Projet VIVABRAIN  $0000000$ 

 $000000$  $000000000$  $000000$ 

Projet HANUMAN  $000$ 00000000000  $000$ 0000000000000000  $000$ 

K ロ ▶ K 何 ▶ K ヨ ▶ K ヨ ▶ ...

Conclusion  $\circ$ 

 $2990$ 

Ε

Liquide Cérébro-Spinal

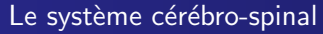

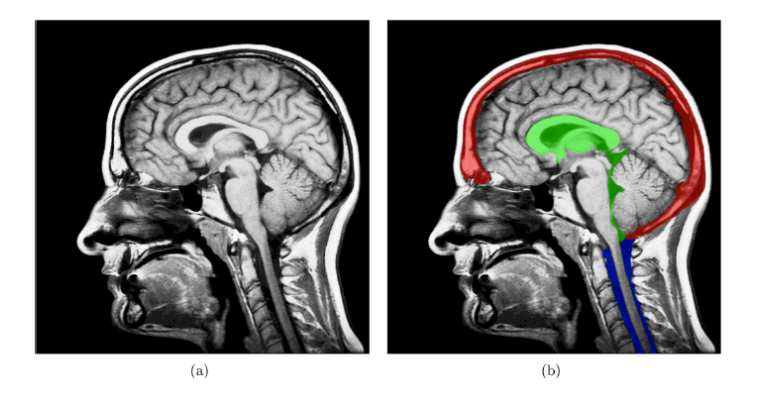

Figure: (a) IRM morphologique. (b) Représentation schématique des ventricules (vert), espaces sub-arachnoïdiens SAS (rouge) et espaces subarachnoïdiens spinaux (bleu).

 $0000000$ 000000 000000000 000000

[Intro](#page-2-0) [Projet VIVABRAIN](#page-10-0) [Projet HANUMAN](#page-39-0) [Conclusion](#page-80-0) 0000000000  $000$  $\sim$ റററ

 $299$ 

∍

### Liquide Cérébro-Spinal Le LCS

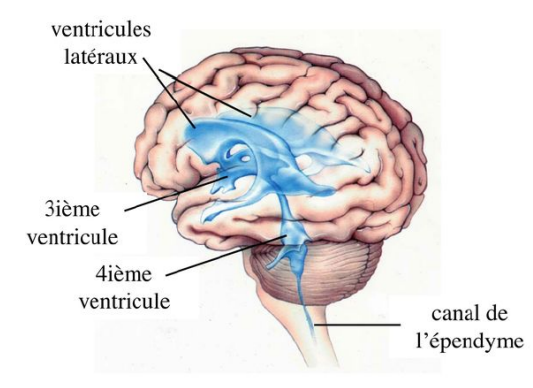

Présent dans les méninges

- **qui entourent le système** cérébrospinal
- **e** et forment une cavité autour du cerveau

C'est l'espace subarachnoïdien (SAS)

- **Et dans les ventricules latéraux**
- 3ème et 4ème ventricules

Communiquent entre eux et avec l'espace subarachnoïdien

 $\mathcal{A} \oplus \mathcal{B} \rightarrow \mathcal{A} \oplus \mathcal{B} \rightarrow \mathcal{A} \oplus \mathcal{B}$ 

4 0 8

0000000 000000 000000000

nnnnnn

[Intro](#page-2-0) [Projet VIVABRAIN](#page-10-0) [Projet HANUMAN](#page-39-0) [Conclusion](#page-80-0) 00000000000  $000$  $\sim$  $000$ 

 $2990$ 

∍

### Liquide Cérébro-Spinal Circulation lente

Sécrétion (principale) dans les plexus choroïdes.

Absorption (principale) dans les granulations arachnoïdiennes (Pacchioni).

Production de 500 ml/jour. Donc renouvellement 3 à 4 fois par jour !

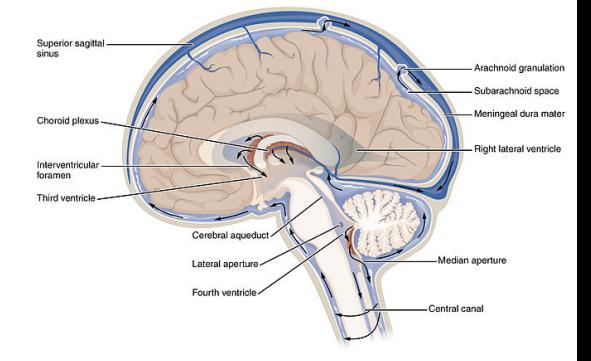

イロメ イ押 トイヨ トイヨメ

 $\circ$  $0000000$  $000000$ 000000000 000000

[Intro](#page-2-0) [Projet VIVABRAIN](#page-10-0) [Projet HANUMAN](#page-39-0) [Conclusion](#page-80-0) 00000000000  $000$  $\sim$  $000$ 

## Liquide Cérébro-Spinal Circulation rapide

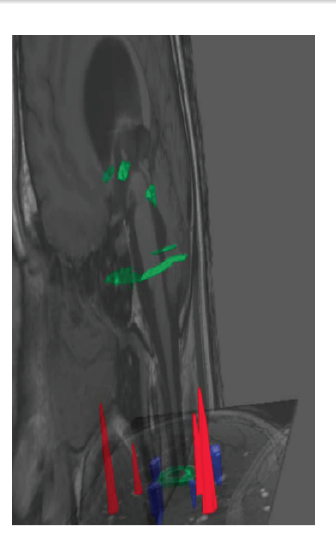

Provoquée par les pulsations cardiaques

Volume net déplacé nul

Z  $Q(t) . dt ≈ 0$ CycleCardiaque

( $\pm$  sécrétion/absorption, 6.10<sup>-3</sup>  $ml/s)$ 

イロメ イ押 トイヨ トイヨメ

E

 $299$ 

 $0000000$ 000000<br>000000000<br>000000

[Intro](#page-2-0) [Projet VIVABRAIN](#page-10-0) [Projet HANUMAN](#page-39-0) [Conclusion](#page-80-0) 00000000000  $000$  $\sim$  $\overline{000}$ 

Liquide Cérébro-Spinal

Déterminer les flux entrant et sortant de la boite crânienne (en particulier de LCS).

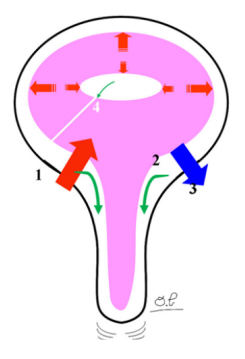

### Plans de coupe

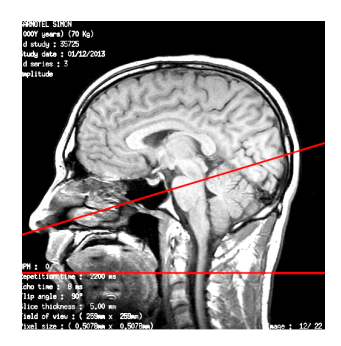

メロメ メ御 メメ きょくきょう

ミー  $299$ 

၀၀၀၀၀၀<br>၀၀၀၀၀၀<br>၀၀၀၀၀၀၀၀<br>၀၀၀၀၀၀

[Intro](#page-2-0) [Projet VIVABRAIN](#page-10-0) [Projet HANUMAN](#page-39-0) [Conclusion](#page-80-0)

Liquide Cérébro-Spinal Flux de LCS

Niveau C2-C3 Aqueduc de Sylvius

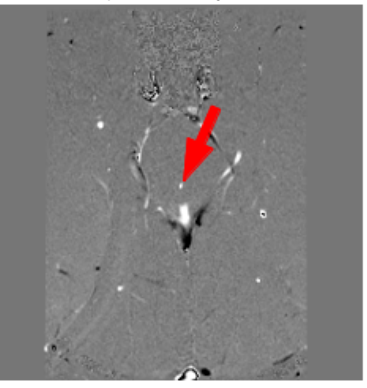

(ロ) (個) (目) (差) (差)

重

 $299$ 

 $0000000$ 000000<br>000000000<br>000000

[Intro](#page-2-0) [Projet VIVABRAIN](#page-10-0) [Projet HANUMAN](#page-39-0) [Conclusion](#page-80-0) 00000000000  $000$  $000$ 

Liquide Cérébro-Spinal Flux de LCS

> Niveau C2-C3 Aqueduc Débit LCS

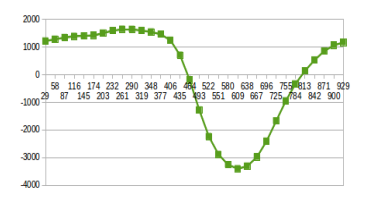

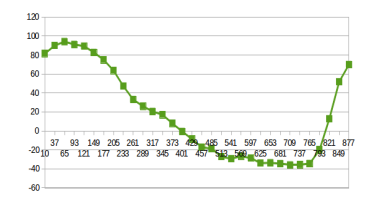

(ロ) (個) (目) (差) (差)

重

 $299$ 

**Débit LCS** 

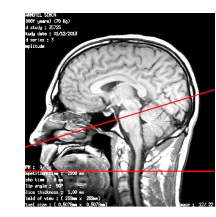

[Intro](#page-2-0) Proj**et [Projet VIVABRAIN](#page-10-0) Projet [Projet HANUMAN](#page-39-0)** [Conclusion](#page-80-0) 00000000000  $000$ 0000000000000000 റററ

 $QQ$ 

E.

**∢何 ▶ ∢ ヨ ▶ ∢ ヨ ▶** 

 $-111$ 

Liquide Cérébro-Spinal

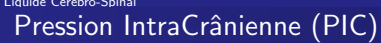

- $\bullet$  La Pression IntraCrânienne (PIC) = pression du LCS.
- · Paramètre vital qui assure le bon fonctionnement du cerveau.
- . Régulée à chaque instant, d'où le mouvement de LCS suivant les pulsations cardiaques.
- $\bullet$  Augmentation de la PIC  $\Longrightarrow$  pathologies sévères !
- Lien fort avec les écoulements veineux ?
- Vieillissement des structures vasculaires et des compartiments liquidiens  $\Longrightarrow$ dé-régulation !

annanna 000000  $000000000$ nnnnnn

[Intro](#page-2-0) Proj**et [Projet VIVABRAIN](#page-10-0) Projet [Projet HANUMAN](#page-39-0)** [Conclusion](#page-80-0) 00000000000 ೦೦೦  $\sim$ 

### Liquide Cérébro-Spinal **Objectifs**

1. Comprendre la pathogenèse de certaines pathologies cérébrales comme l'hydrocéphalie non obstructive : peut-il y avoir d'autres facteurs provoquant l'augmentation de volume de LCS dans les ventricules ?  $\implies$  Quelques éléments de réponse dans la thèse de S. Garnotel (2016).

⇒ Projet ANR HANUMAN (2018), thèse de P. Mollo.

2. Obtenir des informations sur la pression.  $\implies$  Quelques éléments de réponse dans la thèse de S. Garnotel (2016) ! ⇒ Projet ANR HANUMAN (2018), thèse de P. Mollo.

3. Comprendre la régulation de la pression.

Hydrocéphalie :

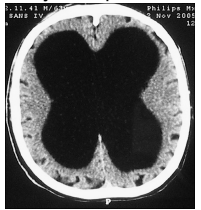

Sujet sain :

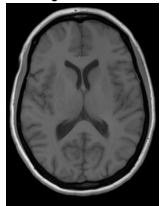

同 ▶  $\leftarrow \equiv$   $\rightarrow$  モヨト

 $\Omega$ 

Projet VIVABRAIN  $\circ$ 0000000 000000 000000000

000000

Projet HANUMAN  $000$ 0000000000  $000$  $\sim$  $000$ 

Conclusion  $\circ$ 

 $299$ 

目

#### Liquide Cérébro-Spinal

Modèle simplifié du système cérébrospinal

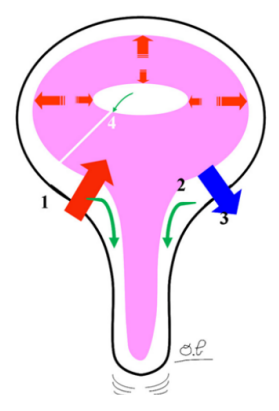

### Chronologie:

- 1 : Flux artériel (systole)
- 2 : Flux de LCS spinal
- 3 · Flux veineux
- 4 : Flux de LCS cérébral

 $\leftarrow$   $\Box$ 

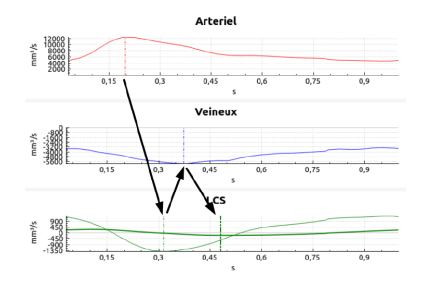

4個 ト 4目 ト 4目 ト

Projet VIVABRAIN  $0000000$ 000000  $000000000$ 

000000

Projet HANUMAN  $000$ 0000000000  $\bullet$ 0000000000000000  $000$ 

Conclusion  $\circ$ 

 $QQ$ 

E.

<span id="page-53-0"></span>Modélisation sur l'humain **HyperPIC** 

> Pression intra-crânienne élevée = HyperPIC ! Hypothèses actuelles :

- · Lien avec écoulements veineux d'où les simulations numériques sur les écoulements veineux de la première partie.
- · Rigidification du système vasculaire.
- · Influence du rythme cardiaque ?

4 0 8

 $\leftarrow$   $\overline{m}$   $\rightarrow$ 

イヨメ イヨメ

Projet VIVABRAIN  $\circ$ 

 $0000000$ 000000

Projet HANUMAN  $000$  $00000000000$  $\overline{\circ}$ 00000000000000000<br>000 Conclusion  $\circ$ 

Modélisation sur l'humain **Modèles** 

Différents modèles :

- · Local : répartition du LCS entre les différents compartiments
- · Global : comportement du LCS dans le système cérébrospinal

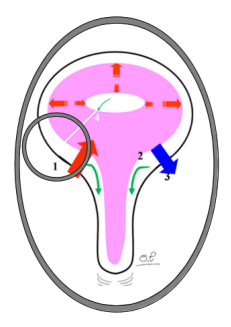

イロメ イ押 トイヨ トイヨメ

Þ

 $QQ$ 

0000000 000000 000000000

nnnnnn

[Intro](#page-2-0) [Projet VIVABRAIN](#page-10-0) [Projet HANUMAN](#page-39-0) [Conclusion](#page-80-0) 0000000000  $000$ 0000000000000000  $000$ 

 $2990$ 

Ε

Modélisation sur l'humain

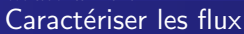

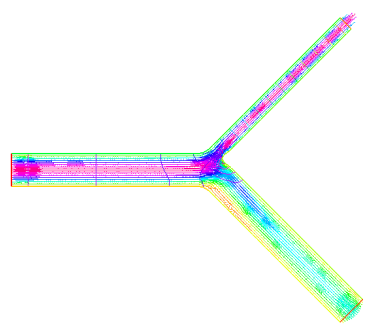

Où va le flux? Quand et Pourquoi?

En fonction de l'entrée

- Amplitude
- Rythme cardiaque

En fonction des sorties

**•** Compliances

(En fonction de la géométrie)

**∢何 ▶ ∢ ヨ ▶ ∢ ヨ ▶** 

Hypothèse d'Olivier Balédent : influence du rythme cardiaque ! Impossible à vérifier in vivo pour des raisons éthiques et de plasticité.

 $-10<sup>-1</sup>$ 

<span id="page-56-0"></span>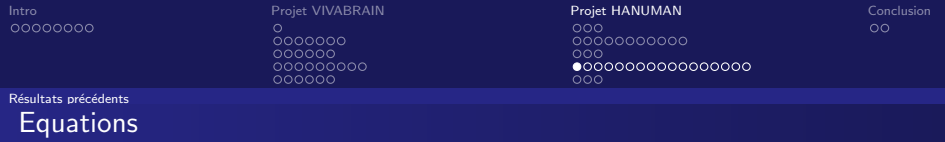

Equation de la dynamique des fluides incompressibles (Navier-Stokes) :  $u$  vitesse et  $p$ pression.

$$
(100 \le \text{Re} \le 650).
$$
\n
$$
\begin{cases}\n\rho \frac{\partial u}{\partial t}(x, t) + u.\nabla u(x, t) - \mu \Delta u(x, t) + \nabla \rho = 0, (x, t) \text{ dans } \Omega \times \mathbb{R}^+ \\
\text{ div } u(x, t) = 0, (x, t) \text{ dans } \Omega \times \mathbb{R}^+ \\
u(x, 0) = u_0(x), \quad x \text{ dans } \Omega \\
+ \text{ Conditions Limits.}\n\end{cases}
$$

Choix actuel : FreeFem++ (http://www.freefem.org) .

K ロ ▶ K 個 ▶ K 로 ▶ K 로 ▶ - 로 - K 9 Q @

[Intro](#page-2-0) [Projet VIVABRAIN](#page-10-0) [Projet HANUMAN](#page-39-0) [Conclusion](#page-80-0) 00000000000  $000$  $0000000000000000$  $000$ 

 $QQ$ 

E.

Résultats précédents

Modèles 0D de Windkessel.

Pour ne pas faire du fluide structure : conditions limites spécifiques [VignonClementel06]

Analogie mécanique/électrique

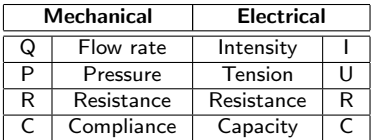

Modèle 1D de la compliance

**COL** 

$$
U=\frac{1}{C}\int_T i(t)dt
$$

(capacité)

$$
P=\frac{1}{C}\int_T q(t)dt
$$

**∢何 ▶ ∢ ヨ ▶ ∢ ヨ ▶** 

(compliance)

On applique la condition en pression (condition de Neumann).

 $\circ$  $0000000$  $000000$ 000000000 000000

[Intro](#page-2-0) [Projet VIVABRAIN](#page-10-0) [Projet HANUMAN](#page-39-0) [Conclusion](#page-80-0)  $00000000000$  $000$ 0000000000000000  $000$ 

Résultats précédents

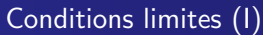

Modéliser l'environnement confiné :

$$
C_{\text{ventricules}}(t) = \frac{C_{\text{ventricules}}^0}{P_{\text{cerveau}}(t)}
$$

$$
C_{\text{SAS}}(t) = \frac{C_{\text{SAS}}^0}{P_{\text{cerveau}}(t)}
$$

 $P_{cerveau}(t) = f(V_{\text{ventricules}}(t), V_{SAS}(t))$ 

Modéliser l'impact du volume sanguin :

$$
P_{cerveau}(t) = f(V_{\text{ventricules}}(t), V_{\text{SAS}}(t), V_{\text{sang}}(t))
$$
  
= 
$$
P_0 e^{k(V_{\text{entricules}}(t) + V_{\text{SAS}}(t) + V_{\text{sang}}(t))}.
$$

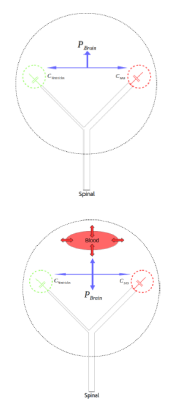

イロト イ部 トメ 君 トメ 君 トー

重

 $QQ$ 

 $0000000$ 000000<br>000000000<br>000000

<span id="page-59-0"></span>[Intro](#page-2-0) [Projet VIVABRAIN](#page-10-0) [Projet HANUMAN](#page-39-0) [Conclusion](#page-80-0)  $00000000000$  $000$ 000000000000000  $000$ 

メロメメ 倒 メメ きょく きょう

ミー  $299$ 

Résultats précédents

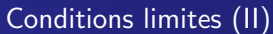

$$
\frac{\mu}{\rho} \frac{\partial u}{\partial n} - p n = g \text{ sur } \Gamma_N
$$

$$
\text{avec } g = \left\{ \begin{array}{ll} \left(\frac{1}{C_{\text{Vert}}(t)} \int_0^t u.n \,\text{d}s\right)n & \text{sur } \Gamma_{\text{Vert}} \\ \left(\frac{1}{C_{SAS}(t)} \int_0^t u.n \,\text{d}s\right)n & \text{sur } \Gamma_{SAS} \end{array} \right.
$$

Besoin d'algorithmes robustes car conditions limites mêlées.

0000000  $000000$ 000000000 000000

<span id="page-60-0"></span>[Intro](#page-2-0) [Projet VIVABRAIN](#page-10-0) [Projet HANUMAN](#page-39-0) [Conclusion](#page-80-0)  $00000000000$  $000$ 000000000000000 റററ

#### Résultats précédents

Stabilité pour le problème discret de Stokes (un peu modifié).

Trouver  $u_h^{n+1} \in V_h \subset V = L^2(0, T; H_0^1(\Omega, \Gamma_D))$  et  $p_h^{n+1} \in Q_h \subset L^2(0, T; L^2(\Omega)),$ 

$$
\frac{\rho}{\Delta t}(\mathbf{u}_h^{n+1} - \mathbf{u}_h^n) - \mu \Delta \mathbf{u}_h^{n+1} + \nabla p_h^{n+1} = 0
$$
  
div  $\mathbf{u}_h^{n+1} = 0$ .  

$$
\mathbf{u}_h^{n+1} = 0 \text{ sur } \Gamma_{wall}
$$

$$
\mu \frac{\partial \mathbf{u}_h^{n+1}}{\partial \mathbf{u}_h^{n+1}} - p_h^{n+1} \mathbf{n} = -p_{\text{in}}^{n+1} \mathbf{n} \text{ sur } \Gamma_{in}
$$

$$
\mu \frac{\frac{m}{\partial n}}{\frac{m}{\partial n}} - p_h^{n+1} \mathbf{n} = -p_{\mathbf{i}n_1}^{n+1} \mathbf{n} \text{ sur } \Gamma_{in}
$$
\n
$$
\mu \frac{\partial \mathbf{u}_h^{n+1}}{\partial \mathbf{n}} - p_h^{n+1} \mathbf{n} = -p_{\text{out}_1}^{n+1} \mathbf{n} \text{ sur } \Gamma_{out_1}
$$

$$
\mu \frac{\partial \mathbf{u}_{h}^{n+1}}{\partial \mathbf{n}} - p_{h}^{n+1} \mathbf{n} = -p_{\mathbf{out}_{2}}^{n+1} \mathbf{n} \text{ sur } \Gamma_{\text{out}_{2}}
$$

$$
\text{avec } \left\{\begin{array}{l} \displaystyle p_{\text{out}_1}^{n+1}=\left(\frac{\Delta t}{C_1^n}\sum_{k=0}^n\int_{\Gamma_{\text{out}_1}}u^k\text{.n\,ds}\right) \quad \text{sur }\Gamma_1 \\ \displaystyle p_{\text{out}_2}^{n+1}=\left(\frac{\Delta t}{C_1^n}\sum_{\text{St. Salmon}}^n\int_{\Gamma}u^k\text{.n\,ds}\right) \quad \text{sur }\Gamma_2 \quad \text{sur }\Gamma_3 \quad \text{sur }\Gamma_4 \quad \text{sur }\Gamma_5 \quad \text{sur }\Gamma_6 \quad \text{sur }\Gamma_7 \quad \text{sur }\Gamma_8 \quad \text{sur }\Gamma_9 \quad \text{sur }\Gamma_9 \quad \text{sur }\Gamma_1 \quad \text{sur }\Gamma_1 \quad \text{sur }\Gamma_2 \quad \text{sur }\Gamma_4 \quad \text{sur }\Gamma_6 \quad \text{sur }\Gamma_7 \quad \text{sur }\Gamma_8 \quad \text{sur }\Gamma_9 \quad \text{sur }\Gamma_9 \quad \text{sur }\Gamma_1 \quad \text{sur }\Gamma_1 \quad \text{sur }\Gamma_2 \quad \text{sur }\Gamma_3 \quad \text{sur }\Gamma_4 \quad \text{sur }\Gamma_6 \quad \text{sur }\Gamma_7 \quad \text{sur }\Gamma_8 \quad \text{sur }\Gamma_9 \quad \text{sur }\Gamma_9 \quad \text{sur }\Gamma_1 \quad \text{sur }\Gamma_1 \quad \text{sur }\Gamma_2 \quad \text{sur }\Gamma_3 \quad \text{sur }\Gamma_4 \quad \text{sur }\Gamma_5 \quad \text{sur }\Gamma_6 \quad \text{sur }\Gamma_7 \quad \text{sur }\Gamma_8 \quad \text{sur }\Gamma_9 \quad \text{sur }\Gamma_9 \quad \text{sur }\Gamma_1 \quad \text{sur }\Gamma_1 \quad \text{sur }\Gamma_2 \quad \text{sur }\Gamma_3 \quad \text{sur }\Gamma_4 \quad \text{sur }\Gamma_4 \quad \text{sur }\Gamma_5 \quad \text{sur }\Gamma_6 \quad \text{sur }\Gamma_7 \quad \text{sur }\Gamma_7 \quad \text{sur }\Gamma_8 \quad \text{sur }\Gamma_9 \quad \text{sur }\Gamma_9 \quad \text{sur }\Gamma_9 \quad \text{sur }\Gamma_9 \quad \text{sur }\Gamma_9 \quad \text{sur }\Gamma_9 \quad \text{sur }\Gamma_9 \quad \text{sur }\Gamma_9 \quad \text{sur }\Gamma_9 \quad \text{sur }\Gamma_9 \quad \text{sur }\
$$

Projet VIVABRAIN 0000000 000000 000000000

nnnnnn

Projet HANUMAN  $000$ 00000000000  $000$ 0000000000000000 Conclusion  $\circ$ 

 $QQ$ 

GH.

∢ 何 ▶ -∢ ヨ ▶ -∢ ヨ ▶ ...

<span id="page-61-0"></span>Résultats précédents

Stabilité pour le problème discret de Stokes (un peu modifié).

Sous l'hypothèse

$$
0<\Delta t<\sqrt{\frac{\rho}{2K^2}\frac{C_{1,min}C_{2,min}}{C_{1,min}+C_{2,min}}}
$$

on a stabilité du schéma explicite, avec K telle que

$$
\left| \int_{\Gamma} v.n \right| \leq K \|v\| \quad \forall v \in \overline{\{H^1_0(\Omega, \Gamma_D), \text{div } v = 0\}}
$$

et  $C_{i,min} = \min C_i(t), i = 1, 2.$ N.B. cohérent avec le dernier papier de C. Grandmont et S. Martin.

 $-111$ 

 $\circ$  $0000000$ 000000 000000000 000000

[Intro](#page-2-0) [Projet VIVABRAIN](#page-10-0) [Projet HANUMAN](#page-39-0) [Conclusion](#page-80-0) 0000000000  $000$ 0000000000000000  $000$ 

 $299$ 

Résultats précédents

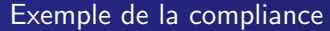

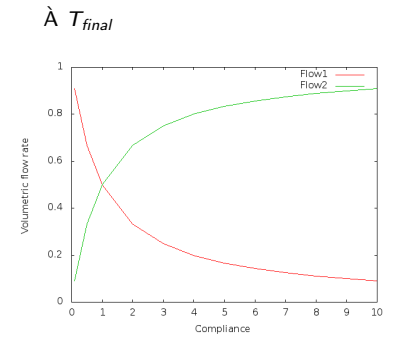

Bifurcation asymétrique (sortie 2 fine)

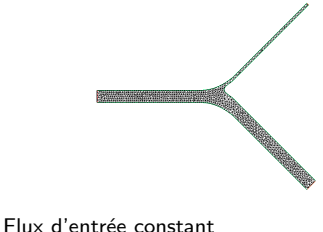

Compliance sortie  $1 = 1$ Compliance sortie  $2 = 0.1:10$ 

4 0 F

∍

 $\sim$ 

 $\sim$ 

Ξ, Ε

 $0000000$ 

000000 000000000 000000

[Intro](#page-2-0) Proj**et [Projet VIVABRAIN](#page-10-0) Projet [Projet HANUMAN](#page-39-0)** [Conclusion](#page-80-0) 0000000000  $000$ 0000000000000000 റററ

 $299$ 

#### Résultats précédents

# Impact des conditions limites

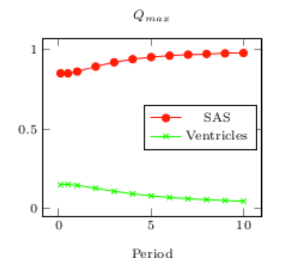

 $1.5$  $3.6$  $Q_{max}\ (mm^3/s)$  $\mathbf{I}$  $_{max}^{\mathrm{p}}\left( Pa\right)$  $3.5$  $0.5$  $3.4$  $-$  848  $SAS$  $\overline{\phantom{a}}$  Ventricles  $\rightarrow$  Ventricles  $\theta$  $0.5$  $0.5$  $\overline{1.5}$  $1.5$  $\overline{2}$  $\overline{2}$ A B  $\omega$  (s)  $\omega$  (s)

Figure: Sans compliance : aucun impact de la période ou de la fréquence sur la distribution du LCS.

Figure: Avec compliances : impact de la période ou de la fréquence sur la distribution du LCS. OK pour l'hypothèse d'Olivier !

Même question pour les écoulements veineux cérébraux : influence du rythme cardiaque ?  $\hat{A}$  faire !

 $\leftarrow$ 

Ξ

Ξ, Ε

[Intro](#page-2-0) [Projet VIVABRAIN](#page-10-0) [Projet HANUMAN](#page-39-0) [Conclusion](#page-80-0)  $00000000000$  $000$ 0000000000000000 റററ

 $QQ$ 

∍

#### Résultats précédents

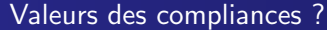

- Peu de données dans la littérature ou données animales (!)
- Grande variabilité entre patients
- $\bullet \implies$  calcul par estimations de paramètres sur des patients

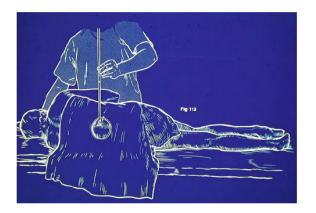

 $\leftarrow$   $\Box$ 

 $\equiv$ 

 $\leftarrow \equiv$ 

Projet VIVABRAIN 0000000 000000 000000000 nnnnnn

Projet HANUMAN  $000$ 00000000000  $000$ 0000000000000000 Conclusion  $\circ$ 

 $QQ$ 

*B. A. B. B. B. B. B. B. B. B.* 

#### Résultats précédents

Validation : résultats de comparaison à l'expérience

### Cas réel Détermination du maillage patient-dépendant :

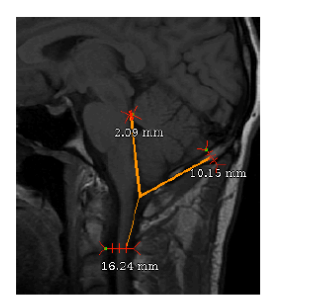

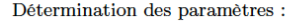

- · Données de flux provenant de mesures IRM
- · Données de compliance provenant de monitoring de pression intracrânienne (si possible)

[Intro](#page-2-0) [Projet VIVABRAIN](#page-10-0) [Projet HANUMAN](#page-39-0) [Conclusion](#page-80-0) 00000000000  $000$ 0000000000000000

 $QQ$ 

∍

#### Résultats précédents

# Etude de cas : Cas d'un patient injecté

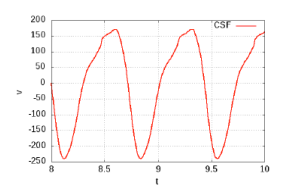

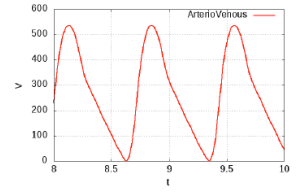

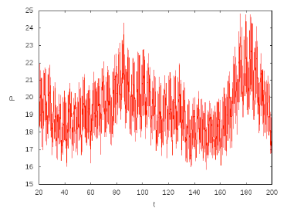

Figure: Vitesse du LCS mesurée par IRM de flux. Figure: Volume artério-veineux mesuré

Figure: Pression mesurée par IRM de flux.

 $\left\{ \bigoplus_k \lambda_k \in \mathbb{R} \right\} \rightarrow \left\{ \bigoplus_k \lambda_k \right\}$ 

 $-10<sup>-1</sup>$ 

 $\implies$  Compliance  $=\frac{\Delta V}{\Delta P}\approx 190$ mm $^3/\text{mmHg}$  à diviser en trois

$$
C_{\text{ventricules}}, C_{\text{SAS}}, (C_{\text{spinal SAS}}).
$$

Simon Garnotel; Stéphanie Salmon; Olivier Balédent : Numerical Modeling of the Intracranial Pressure using Windkessel Models. MathS In Action, 8 no. 1 (2017), p. 9-25, doi: 10.5802/msia.11

Projet VIVABRAIN  $0000000$  $000000$ 000000000  $000000$ 

Projet HANUMAN  $000$ 0000000000  $000$ 0000000000000000 റററ

Conclusion  $\circ$ 

#### Résultats précédents

Cas pathologique

Cas pathologique  $C_G = 1.42$  mm<sup>3</sup> mmHg<sup>-1</sup> (monitoring de PIC)  $C_{FSA} = \frac{3}{4} C_G$ ,  $C_{Vent} = \frac{1}{4} C_G$ 

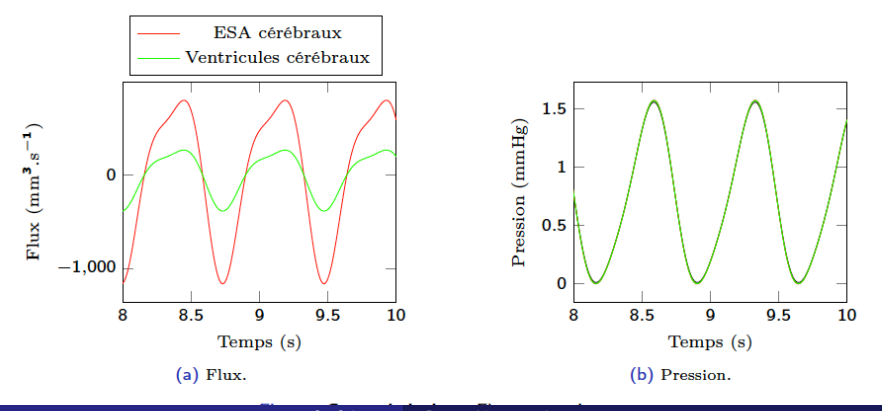

St. Salmon Du numérique pour le cerveau

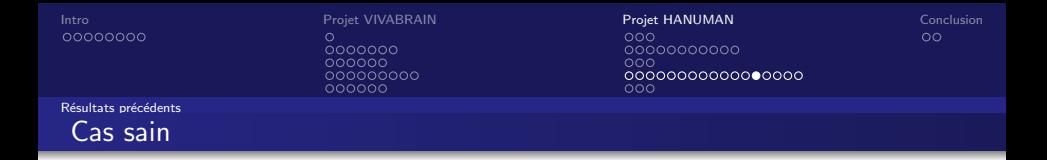

Cas sain  $C_G = 4$  mm<sup>3</sup>.mmHg<sup>-1</sup> (pour obtenir un gradient de pression physiologique)  $C_{ESA} = ^{19}/_{20}C_G$ ,  $C_{Vent} = ^{1}/_{20}C_G$ 

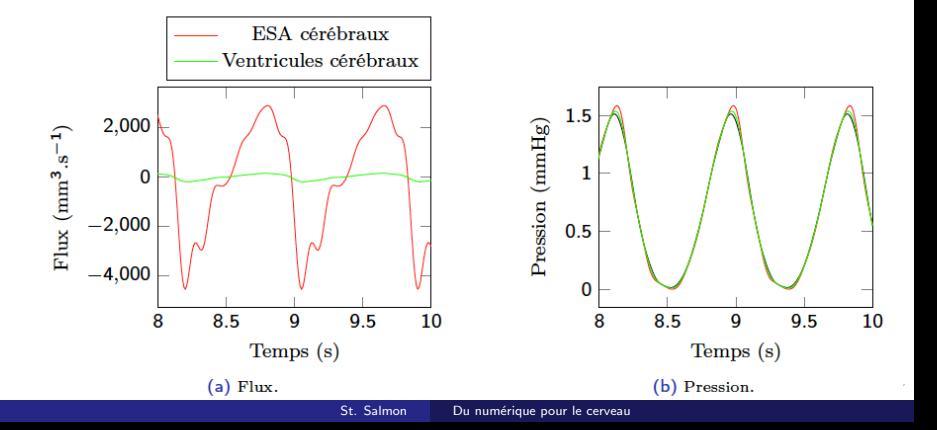

Projet VIVABRAIN 0000000 000000 000000000 nnnnnn

Projet HANUMAN  $000$ 00000000000  $000$ 00000000000000000 റററ

イロト イ押ト イヨト イヨト

Conclusion  $\circ$ 

 $2990$ 

Ε

### Résultats précédents Modèle global

Géométrie plus représentative et interaction LCS / cerveau. Interaction fluide-structure, algorithme monolithique.

S. Sy and C.M. Murea, Algorithm for solving fluid-structure interaction problem on a global moving mesh, Coupled Systems Mechanics, 2012.

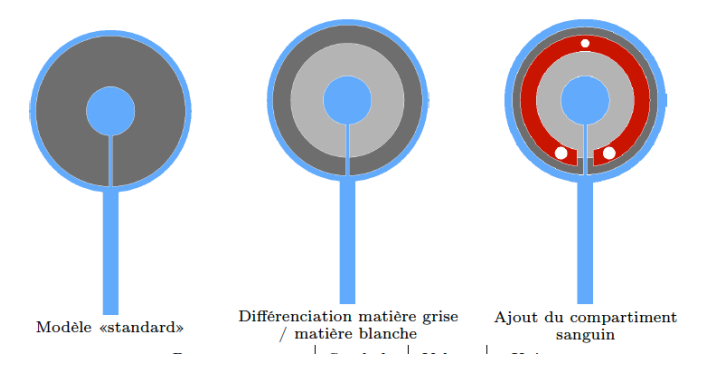

 $\circ$  $0000000$ 000000

[Intro](#page-2-0) [Projet VIVABRAIN](#page-10-0) [Projet HANUMAN](#page-39-0) [Conclusion](#page-80-0) 0000000000  $000$ 0000000000000000 റററ

 $\mathbf{A} \equiv \mathbf{A} \quad \mathbf{A} \equiv \mathbf{A}$ 

重

 $299$ 

#### Résultats précédents

Premiers résultats : cas pathologique.

### Module d'Young  $E = 1500$  Pa

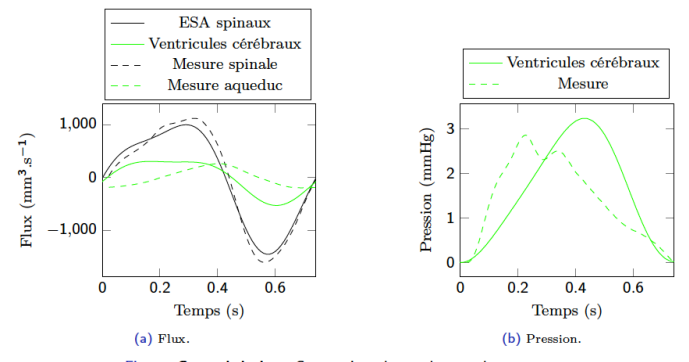

Figure : Cas pathologique. Comparaison des résultats et des mesures.

4 0 F

4 何 ▶

00000000

Projet VIVABRAIN  $\circ$  $0000000$ 000000<br>000000000<br>000000

Projet HANUMAN  $000$ 0000000000  $000$ 0000000000000000  $000$ 

Conclusion  $\circ$ 

 $299$ 

目

#### Résultats précédents

# Premiers résultats : cas sain.

Module d'Young  $E = 500$  Pa

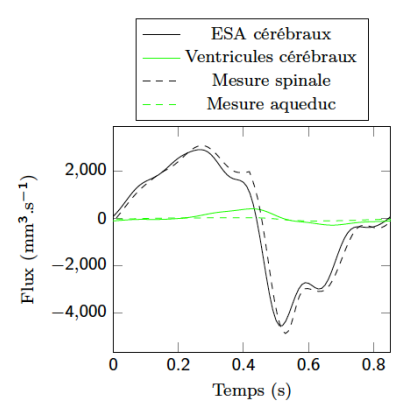

Figure : Cas sain. Comparaison des résultats et des mesures.
$0000000$ 000000 000000000 nnnnnn

[Intro](#page-2-0) [Projet VIVABRAIN](#page-10-0) [Projet HANUMAN](#page-39-0) [Conclusion](#page-80-0) 00000000000  $000$ 0000000000000000 റററ

 $2990$ 

∍

#### Résultats précédents

Conclusion des résultats préliminaires

Sur le modèle humain :

- Algorithmes de résolution validés.
- Influence importante du cycle cardiaque sur la distribution de LCS (impossible de le montrer in vivo !).
- Résultats en cohérence avec la physiologie : bonne amplitude de la courbe de pression mais pas l'allure.

Encore du travail ...

- $\bullet$  résultats ... à confirmer avec d'autres données patients !
- · debout/couché ?
- $\bullet \implies$  modèle animal.

 $-10<sup>-1</sup>$ 

化重新润滑脂

<span id="page-73-0"></span>

 $0000000$ 000000  $000000000$ 

000000

[Intro](#page-2-0) [Projet VIVABRAIN](#page-10-0) [Projet HANUMAN](#page-39-0) [Conclusion](#page-80-0)  $00000000000$  $000$  $\sim$  $\bullet$ 

 $QQ$ 

E.

Modélisation sur l'animal Modèle animal

> Même travail sur le marmouset l Difficultés :

- $\bullet$  taille des structures (175 à 200 fois plus léger).
- $\bullet$  rythme cardiaque (200 à 300 bpm).

Mais

- Structures quasi identiques.
- Caractéristiques du vieillissement identiques.

⇒ Bon modèle !

St. Salmon Du numérique pour le cerveau

4 0 8

**∢何 ▶ ∢ ヨ ▶ ∢ ヨ ▶** 

Modélisation sur l'animal

Acquisition marmouset

၀၀၀၀၀၀<br>၀၀၀၀၀၀<br>၀၀၀၀၀၀၀၀၀<br>၀၀၀၀၀၀

[Intro](#page-2-0) [Projet VIVABRAIN](#page-10-0) [Projet HANUMAN](#page-39-0) [Conclusion](#page-80-0) 000<br>00000000000000000<br>000

メロメ メ御 メメ きょくきょう

重

 $299$ 

# $\mathbf{E}$  $\equiv$

St. Salmon Du numérique pour le cerveau

၀၀၀၀၀၀<br>၀၀၀၀၀၀<br>၀၀၀၀၀၀၀၀၀<br>၀၀၀၀၀၀

[Intro](#page-2-0) [Projet VIVABRAIN](#page-10-0) [Projet HANUMAN](#page-39-0) [Conclusion](#page-80-0) 000<br>00000000000000000<br>000

メロメメ 倒 メメ きょく きょう

ミー  $299$ 

## Modélisation sur l'animal Acquisition marmouset

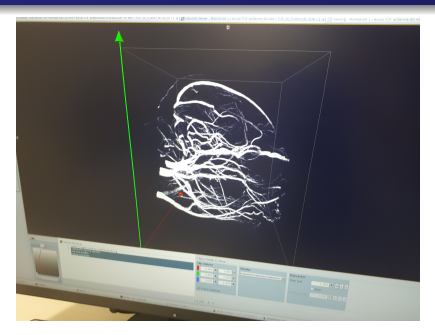

 $0000000$ 000000<br>000000000<br>000000

[Intro](#page-2-0) [Projet VIVABRAIN](#page-10-0) [Projet HANUMAN](#page-39-0) [Conclusion](#page-80-0)  $00000000000$  $\overline{000}$  $\sim$  $\circ \bullet \circ$ 

イロメ イ団メ イモメ イモメー

ミー  $299$ 

## Modélisation sur l'animal Acquisition marmouset

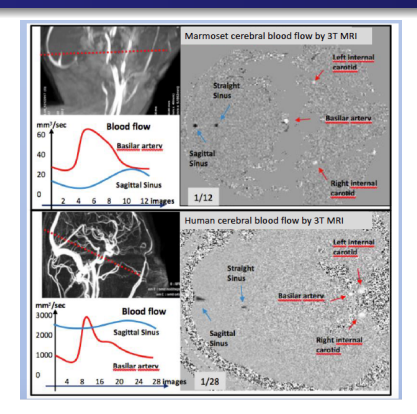

၀၀၀၀၀၀<br>၀၀၀၀၀၀<br>၀၀၀၀၀၀၀၀၀<br>၀၀၀၀၀၀

[Intro](#page-2-0) [Projet VIVABRAIN](#page-10-0) [Projet HANUMAN](#page-39-0) [Conclusion](#page-80-0) 000<br>00000000000000000<br>000

メロメ メ御 メメ きょくきょう

ミー  $299$ 

#### Modélisation sur l'animal

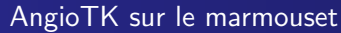

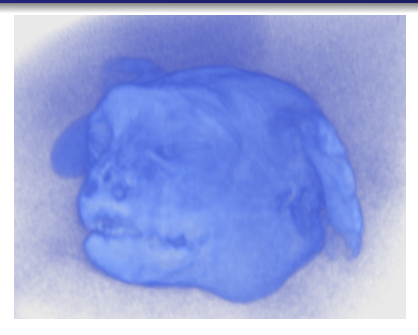

၀၀၀၀၀၀<br>၀၀၀၀၀၀<br>၀၀၀၀၀၀၀၀၀<br>၀၀၀၀၀၀

[Intro](#page-2-0) [Projet VIVABRAIN](#page-10-0) [Projet HANUMAN](#page-39-0) [Conclusion](#page-80-0) 000<br>00000000000000000<br>000

メロメ メ御 メメ きょくきょう

重し  $299$ 

#### Modélisation sur l'animal

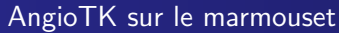

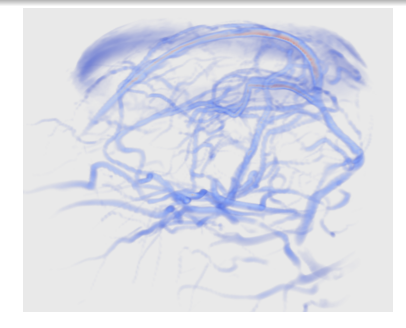

 $\circ$ ၀၀၀၀၀၀<br>၀၀၀၀၀၀<br>၀၀၀၀၀၀၀၀၀<br>၀၀၀၀၀၀

[Intro](#page-2-0) [Projet VIVABRAIN](#page-10-0) [Projet HANUMAN](#page-39-0) [Conclusion](#page-80-0) 0000000000000000  $\circ \circ \bullet$ 

メロメメ 倒 メメ きょく きょう

È.

 $299$ 

# Modélisation sur l'animal AngioTK sur le marmouset

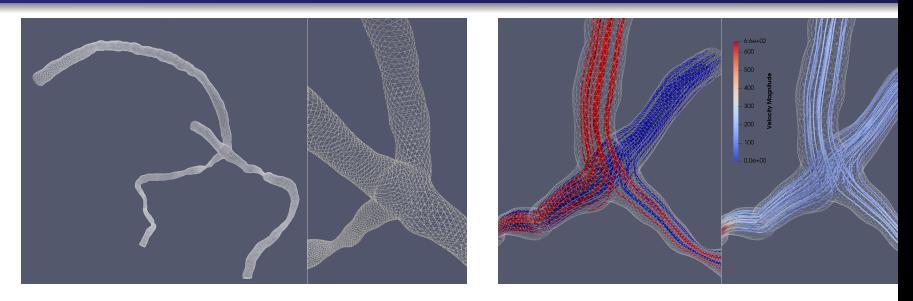

Figure: Simulation numérique sur réseau principal veineux d'un marmouset (P. Mollo).

<span id="page-80-0"></span>

 $\circ$ 0000000 000000 000000000 nnnnnn

[Intro](#page-2-0) [Projet VIVABRAIN](#page-10-0) [Projet HANUMAN](#page-39-0) [Conclusion](#page-80-0)  $00000000000$  $000$  $\sim$  $000$ 

 $2990$ 

∍

# Plan

# [Introduction et contexte](#page-2-0)

## <sup>2</sup> [Projet VIVABRAIN](#page-10-0)

- · Présentation du projet
- · Des images à un maillage : l'outil AngioTK
- Modélisation des écoulements veineux
- · Résultats numériques

### <sup>3</sup> [Projet HANUMAN](#page-39-0)

- · Liquide Cérébro-Spinal
- · Modélisation sur l'humain
- · Résultats préliminaires sur le LCS
- **Modélisation sur l'animal**

# 4 [Conclusion](#page-80-0)

St. Salmon Du numérique pour le cerveau

4 0 F

 $\mathcal{A} \cap \mathbb{P} \rightarrow \mathcal{A} \supseteq \mathcal{A} \rightarrow \mathcal{A} \supseteq \mathcal{A}$ 

0000000 000000 000000000 nnnnnn

[Intro](#page-2-0) [Projet VIVABRAIN](#page-10-0) [Projet HANUMAN](#page-39-0) Projet HANUMAN C<mark>onclusion</mark> 00000000000  $000$ 0000000000000000  $000$ 

 $2990$ 

Ξ

 $-111$ 

 $\Rightarrow$ Þ

# Conclusion

Sur le modèle humain :

- Algorithmes de résolution validés sur réseau veineux.
- Faire l'étude de l'influence du cycle cardiaque sur les écoulements veineux  $\implies$  influence sur la PIC et les pathologies idiopathiques associées.

Encore beaucoup de travail ...

 $\bullet$  résultats ... à confirmer avec données patients !

Sur le modèle animal :

- $\bullet$  Premiers résultats des biologistes : bon modèle !
- · Le numérique reste à faire !